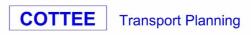

Fir Lodge Threshelfords Busines Feering Essex CO5 9SE

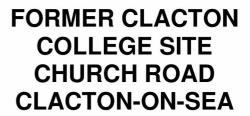

# PROPOSED RESIDENTIAL DEVELOPMENT

TRANSPORT STATEMENT

2341/AF January 2024

### **CONTENTS**

- **1.** Introduction
- 2. The Site and Existing Transport Network
- 3. Development Proposals and Impacts
- 4. Transport Policy
- 5. Summary and Conclusions

### **APPENDICES**

| A. | Parking Survey Results |
|----|------------------------|
| B. | Census Output – 2021   |

C. PIA Reports

D. Proposed Site Layout
E. Swept Path Assessment
F. TRICS Output – Existing
G. TRICS Output - Proposed

| Status | Author   | Date     | Check    | Date     | Authorised | Date     |
|--------|----------|----------|----------|----------|------------|----------|
| Final  | A Firmin | 24.01.24 | A Firmin | 24.01.24 | M Cottee   | 24.01.24 |

### **COPYRIGHT © COTTEE Transport Planning**

This document has been prepared in accordance with the instructions of our client and must not be assigned, copied or reproduced in whole or in part without the written consent of COTTEE Transport Planning.

# **APPENDIX E**

**SWEPT PATH ASSESSMENT** 

5. Design Vehicle 2 (Large Car - SUV).

4. Design Vehicle 2 (Large Car - SUV).

6. Design Vehicle 2 (Large Car - SUV).

 Drawn
 A FIRMIN
 Checked MC

 Scale
 1:500 @ A3
 Date
 JAN 2024

2341/01 RevB

Cottee Highway & Transportation Consultants Ltd. accept no responsibility for any unauthorised amendments to this drawing. Only figured dimensions are to be worked to.

COPYRIGHTORESER

# **APPENDIX F**

TRICS OUTPUT - EXISTING

TRICS 7.10.4 040124 B21.591972410 Database right of TRICS Consortium Ltd, 2024. All rights reserved Wednesday 10/01/24 2341 Higher Education Page 1

COTTEE TRANSPORT PLANNING FIR LODGE **FEERING** Licence No: 719701

Calculation Reference: AUDIT-719701-240110-0127

TRIP RATE CALCULATION SELECTION PARAMETERS:

Land Use : 04 - EDUCATION

: C - COLLEGE/UNIVERSITY MULTI-MODAL TOTAL VEHICLES

Selected regions and areas: 01 GREATER LONDON

HD HILLINGDON 1 days

04 EAST ANGLIA

PETERBOROUGH 1 days

This section displays the number of survey days per TRICS® sub-region in the selected set

TRICS 7.10.4 040124 B21.591972410 Database right of TRICS Consortium Ltd, 2024. All rights reserved Wednesday 10/01/24 2341 Higher Education Page 2 Licence No: 719701

FEERING COTTEE TRANSPORT PLANNING FIR LODGE

Primary Filtering selection:

This data displays the chosen trip rate parameter and its selected range. Only sites that fall within the parameter range are included in the trip rate calculation.

Gross floor area Parameter:

Actual Range: 4369 to 5700 (units: sgm) Range Selected by User: 750 to 10000 (units: sqm)

Parking Spaces Range: All Surveys Included

Public Transport Provision:

Selection by: Include all surveys

Date Range: 01/01/15 to 06/03/18

This data displays the range of survey dates selected. Only surveys that were conducted within this date range are included in the trip rate calculation.

Selected survey days:

1 days Monday Tuesday 1 days

This data displays the number of selected surveys by day of the week.

Selected survey types:

Manual count 2 days **Directional ATC Count** 0 days

This data displays the number of manual classified surveys and the number of unclassified ATC surveys, the total adding up to the overall number of surveys in the selected set. Manual surveys are undertaken using staff, whilst ATC surveys are undertaking using machines.

Selected Locations:

Town Centre 1 Edge of Town Centre

This data displays the number of surveys per main location category within the selected set. The main location categories consist of Free Standing, Edge of Town, Suburban Area, Neighbourhood Centre, Edge of Town Centre, Town Centre and Not Known.

Selected Location Sub Categories:

2 Built-Up Zone

This data displays the number of surveys per location sub-category within the selected set. The location sub-categories consist of Commercial Zone, Industrial Zone, Development Zone, Residential Zone, Retail Zone, Built-Up Zone, Village, Out of Town, High Street and No Sub Category.

<u>Inclusion of Servicing Vehicles Counts:</u>

Servicing vehicles Included 1 days - Selected Servicing vehicles Excluded 2 days - Selected

Secondary Filtering selection:

<u>Use Class:</u>

F1(a) 2 days

This data displays the number of surveys per Use Class classification within the selected set. The Use Classes Order (England) 2020 has been used for this purpose, which can be found within the Library module of TRICS®.

Population within 500m Range:

All Surveys Included Population within 1 mile:

15,001 to 20,000 2 days

This data displays the number of selected surveys within stated 1-mile radii of population.

TRICS 7.10.4 040124 B21.591972410 Database right of TRICS Consortium Ltd, 2024. All rights reserved Wednesday 10/01/24 2341 Higher Education Page 3 Licence No: 719701

COTTEE TRANSPORT PLANNING FIR LODGE FEERING

Secondary Filtering selection (Cont.):

Population within 5 miles:

125,001 to 250,000 1 days 250,001 to 500,000 1 days

This data displays the number of selected surveys within stated 5-mile radii of population.

Car ownership within 5 miles: 1.1 to 1.5

2 days

This data displays the number of selected surveys within stated ranges of average cars owned per residential dwelling, within a radius of 5-miles of selected survey sites.

Travel Plan:

Yes 1 days No 1 days

This data displays the number of surveys within the selected set that were undertaken at sites with Travel Plans in place, and the number of surveys that were undertaken at sites without Travel Plans.

PTAL Rating:

No PTAL Present 1 days 4 Good 1 days

This data displays the number of selected surveys with PTAL Ratings.

TRICS 7.10.4 040124 B21.591972410 Database right of TRICS Consortium Ltd, 2024. All rights reserved Wednesday 10/01/24 2341 Higher Education Page 4

COTTEE TRANSPORT PLANNING FIR LODGE FEERING Licence No: 719701

LIST OF SITES relevant to selection parameters

1 HD-04-C-03 UNIVERSITY (HEALTH) HILLINGDON

OXFORD ROAD UXBRIDGE

Town Centre Built-Up Zone

Total Gross floor area: 4369 sqm

Survey date: TUESDAY 06/03/18 Survey Type: MANUAL

PB-04-C-02 COLLEGE PETERBOROUGH

BROOK STREET PETERBOROUGH

Edge of Town Centre Built-Up Zone

Total Gross floor area: 5700 sqm

Survey date: MONDAY 17/10/16 Survey Type: MANUAL

This section provides a list of all survey sites and days in the selected set. For each individual survey site, it displays a unique site reference code and site address, the selected trip rate calculation parameter and its value, the day of the week and date of each survey, and whether the survey was a manual classified count or an ATC count.

TRIP RATE for Land Use 04 - EDUCATION/C - COLLEGE/UNIVERSITY

MULTI-MODAL TOTAL VEHICLES Calculation factor: 100 sqm BOLD print indicates peak (busiest) period

Total People to Total Vehicles ratio (all time periods and directions): 2.87

|               |      | ARRIVALS |       | [    | DEPARTURES | 5     | TOTALS |      |        |
|---------------|------|----------|-------|------|------------|-------|--------|------|--------|
|               | No.  | Ave.     | Trip  | No.  | Ave.       | Trip  | No.    | Ave. | Trip   |
| Time Range    | Days | GFA      | Rate  | Days | GFA        | Rate  | Days   | GFA  | Rate   |
| 00:00 - 01:00 |      |          |       |      |            |       |        |      |        |
| 01:00 - 02:00 |      |          |       |      |            |       |        |      |        |
| 02:00 - 03:00 |      |          |       |      |            |       |        |      |        |
| 03:00 - 04:00 |      |          |       |      |            |       |        |      |        |
| 04:00 - 05:00 |      |          |       |      |            |       |        |      |        |
| 05:00 - 06:00 |      |          |       |      |            |       |        |      |        |
| 06:00 - 07:00 |      |          |       |      |            |       |        |      |        |
| 07:00 - 08:00 | 2    | 5035     | 0.288 | 2    | 5035       | 0.070 | 2      | 5035 | 0.358  |
| 08:00 - 09:00 | 2    | 5035     | 1.947 | 2    | 5035       | 0.199 | 2      | 5035 | 2.146  |
| 09:00 - 10:00 | 2    | 5035     | 1.430 | 2    | 5035       | 0.328 | 2      | 5035 | 1.758  |
| 10:00 - 11:00 | 2    | 5035     | 0.536 | 2    | 5035       | 0.348 | 2      | 5035 | 0.884  |
| 11:00 - 12:00 | 2    | 5035     | 0.358 | 2    | 5035       | 0.407 | 2      | 5035 | 0.765  |
| 12:00 - 13:00 | 2    | 5035     | 0.507 | 2    | 5035       | 0.725 | 2      | 5035 | 1.232  |
| 13:00 - 14:00 | 2    | 5035     | 0.457 | 2    | 5035       | 0.358 | 2      | 5035 | 0.815  |
| 14:00 - 15:00 | 2    | 5035     | 0.367 | 2    | 5035       | 0.655 | 2      | 5035 | 1.022  |
| 15:00 - 16:00 | 2    | 5035     | 0.377 | 2    | 5035       | 0.745 | 2      | 5035 | 1.122  |
| 16:00 - 17:00 | 2    | 5035     | 0.189 | 2    | 5035       | 1.182 | 2      | 5035 | 1.371  |
| 17:00 - 18:00 | 2    | 5035     | 0.358 | 2    | 5035       | 1.073 | 2      | 5035 | 1.431  |
| 18:00 - 19:00 | 2    | 5035     | 0.646 | 2    | 5035       | 0.397 | 2      | 5035 | 1.043  |
| 19:00 - 20:00 | 2    | 5035     | 0.119 | 2    | 5035       | 0.695 | 2      | 5035 | 0.814  |
| 20:00 - 21:00 | 2    | 5035     | 0.089 | 2    | 5035       | 0.348 | 2      | 5035 | 0.437  |
| 21:00 - 22:00 | 2    | 5035     | 0.040 | 2    | 5035       | 0.209 | 2      | 5035 | 0.249  |
| 22:00 - 23:00 |      |          |       |      |            |       |        |      |        |
| 23:00 - 24:00 |      |          |       |      |            |       |        |      |        |
| Total Rates:  |      |          | 7.708 |      |            | 7.739 |        |      | 15.447 |

This section displays the trip rate results based on the selected set of surveys and the selected count type (shown just above the table). It is split by three main columns, representing arrivals trips, departures trips, and total trips (arrivals plus departures). Within each of these main columns are three sub-columns. These display the number of survey days where count data is included (per time period), the average value of the selected trip rate calculation parameter (per time period), and the trip rate result (per time period). Total trip rates (the sum of the column) are also displayed at the foot of the table.

To obtain a trip rate, the average (mean) trip rate parameter value (TRP) is first calculated for all selected survey days that have count data available for the stated time period. The average (mean) number of arrivals, departures or totals (whichever applies) is also calculated (COUNT) for all selected survey days that have count data available for the stated time period. Then, the average count is divided by the average trip rate parameter value, and multiplied by the stated calculation factor (shown just above the table and abbreviated here as FACT). So, the method is: COUNT/TRP\*FACT. Trip rates are then rounded to 3 decimal places.

The survey data, graphs and all associated supporting information, contained within the TRICS Database are published by TRICS Consortium Limited ("the Company") and the Company claims copyright and database rights in this published work. The Company authorises those who possess a current TRICS licence to access the TRICS Database and copy the data contained within the TRICS Database for the licence holders' use only. Any resulting copy must retain all copyrights and other proprietary notices, and any disclaimer contained thereon.

The Company accepts no responsibility for loss which may arise from reliance on data contained in the TRICS Database. [No warranty of any kind, express or implied, is made as to the data contained in the TRICS Database.]

#### Parameter summary

Trip rate parameter range selected: 4369 - 5700 (units: sgm) 01/01/15 - 06/03/18 Survey date date range:

Number of weekdays (Monday-Friday): 2 Number of Saturdays: 0 Number of Sundays: 0 Surveys automatically removed from selection: 1 Surveys manually removed from selection: 0

This section displays a guick summary of some of the data filtering selections made by the TRICS® user. The trip rate calculation parameter range of all selected surveys is displayed first, followed by the range of minimum and maximum survey dates selected by the user. Then, the total number of selected weekdays and weekend days in the selected set of surveys are show. Finally, the number of survey days that have been manually removed from the selected set outside of the standard filtering procedure are displayed.

|         |       |          | TRICS      |       | E        | Existing (2,500sqm) |       |              |
|---------|-------|----------|------------|-------|----------|---------------------|-------|--------------|
|         |       | Arrivals | Departures | Total | Arrivals | Departures          | Total | Parking Acc. |
| 07:00 - | 08:00 | 0.288    | 0.070      | 0.358 | 7        | 2                   | 9     | 5            |
| 08:00 - | 09:00 | 1.947    | 0.199      | 2.146 | 49       | 5                   | 54    | 49           |
| 09:00 - | 10:00 | 1.430    | 0.328      | 1.758 | 36       | 8                   | 44    | 77           |
| 10:00 - | 11:00 | 0.536    | 0.348      | 0.884 | 13       | 9                   | 22    | 81           |
| 11:00 - | 12:00 | 0.358    | 0.407      | 0.765 | 9        | 10                  | 19    | 80           |
| 12:00 - | 13:00 | 0.507    | 0.725      | 1.232 | 13       | 18                  | 31    | 75           |
| 13:00 - | 14:00 | 0.457    | 0.358      | 0.815 | 11       | 9                   | 20    | 77           |
| 14:00 - | 15:00 | 0.367    | 0.655      | 1.022 | 9        | 16                  | 26    | 70           |
| 15:00 - | 16:00 | 0.377    | 0.745      | 1.122 | 9        | 19                  | 28    | 60           |
| 16:00 - | 17:00 | 0.189    | 1.182      | 1.371 | 5        | 30                  | 34    | 35           |
| 17:00 - | 18:00 | 0.358    | 1.073      | 1.431 | 9        | 27                  | 36    | 17           |
| 18:00 - | 19:00 | 0.646    | 0.397      | 1.043 | 16       | 10                  | 26    | 23           |
| 19:00 - | 20:00 | 0.119    | 0.695      | 0.814 | 3        | 17                  | 20    | 9            |
| 20:00 - | 21:00 | 0.089    | 0.348      | 0.437 | 2        | 9                   | 11    | 2            |
| 21:00 - | 22:00 | 0.040    | 0.209      | 0.249 | 1        | 5                   | 6     | -2           |

# **APPENDIX G**

TRICS OUTPUT - PROPOSED

TRICS 7.10.4 040124 B21.591972410 Database right of TRICS Consortium Ltd, 2024. All rights reserved Wednesday 10/01/24 2341 Proposed Residential Page 1 Licence No: 719701

COTTEE TRANSPORT PLANNING FIR LODGE **FEERING** 

Calculation Reference: AUDIT-719701-240110-0101

TRIP RATE CALCULATION SELECTION PARAMETERS:

Land Use : 03 - RESIDENTIAL

: C - FLATS PRIVATELY OWNED MULTI-MODAL TOTAL VEHICLES

# Selected regions and areas: 02 SOUTH EAST

SOUTH EAST

СТ CENTRAL BEDFORDSHIRE 3 days HERTFORDSHIRE 1 days

This section displays the number of survey days per TRICS® sub-region in the selected set

TRICS 7.10.4 040124 B21.591972410 Database right of TRICS Consortium Ltd, 2024. All rights reserved Wednesday 10/01/24 2341 Proposed Residential Page 2 Licence No: 719701

FIR LODGE FEERING COTTEE TRANSPORT PLANNING

Primary Filtering selection:

This data displays the chosen trip rate parameter and its selected range. Only sites that fall within the parameter range are included in the trip rate calculation.

No of Dwellings Parameter: Actual Range: 62 to 175 (units: ) Range Selected by User: 6 to 184 (units: )

Parking Spaces Range: All Surveys Included

Parking Spaces per Dwelling Range: All Surveys Included

Bedrooms per Dwelling Range: All Surveys Included

Percentage of dwellings privately owned: All Surveys Included

Public Transport Provision:

Include all surveys Selection by:

Date Range: 01/01/15 to 11/05/22

This data displays the range of survey dates selected. Only surveys that were conducted within this date range are included in the trip rate calculation.

Selected survey days:

Tuesday 3 days Thursday 1 days

This data displays the number of selected surveys by day of the week.

Selected survey types:

Manual count 4 days Directional ATC Count 0 days

This data displays the number of manual classified surveys and the number of unclassified ATC surveys, the total adding up to the overall number of surveys in the selected set. Manual surveys are undertaken using staff, whilst ATC surveys are undertaking using machines.

Selected Locations:

Edge of Town Centre 4

This data displays the number of surveys per main location category within the selected set. The main location categories consist of Free Standing, Edge of Town, Suburban Area, Neighbourhood Centre, Edge of Town Centre, Town Centre and Not Known.

Selected Location Sub Categories:

2 Residential Zone Built-Up Zone 1 No Sub Category 1

This data displays the number of surveys per location sub-category within the selected set. The location sub-categories consist of Commercial Zone, Industrial Zone, Development Zone, Residential Zone, Retail Zone, Built-Up Zone, Village, Out of Town, High Street and No Sub Category.

<u>Inclusion of Servicing Vehicles Counts:</u>

Servicing vehicles Included 6 days - Selected Servicing vehicles Excluded 1 days - Selected

Secondary Filtering selection:

Use Class:

4 days

This data displays the number of surveys per Use Class classification within the selected set. The Use Classes Order (England) 2020 has been used for this purpose, which can be found within the Library module of TRICS®.

Population within 500m Range:

All Surveys Included

TRICS 7.10.4 040124 B21.591972410 Database right of TRICS Consortium Ltd, 2024. All rights reserved Wednesday 10/01/24 2341 Proposed Residential Page 3 Licence No: 719701

COTTEE TRANSPORT PLANNING FIR LODGE FEERING

Secondary Filtering selection (Cont.):

Population within 1 mile:

25,001 to 50,000 4 days

This data displays the number of selected surveys within stated 1-mile radii of population.

Population within 5 miles:

50,001 to 75,000 2 days 125,001 to 250,000 1 days 250,001 to 500,000 1 days

This data displays the number of selected surveys within stated 5-mile radii of population.

Car ownership within 5 miles:

0.6 to 1.0 1 days 1.1 to 1.5 3 days

This data displays the number of selected surveys within stated ranges of average cars owned per residential dwelling, within a radius of 5-miles of selected survey sites.

Travel Plan:

Yes 1 days No 3 days

This data displays the number of surveys within the selected set that were undertaken at sites with Travel Plans in place, and the number of surveys that were undertaken at sites without Travel Plans.

PTAL Rating:

No PTAL Present 4 days

This data displays the number of selected surveys with PTAL Ratings.

TRICS 7.10.4 040124 B21.591972410 Database right of TRICS Consortium Ltd, 2024. All rights reserved Wednesday 10/01/24 2341 Proposed Residential Page 4

COTTEE TRANSPORT PLANNING FIR LODGE FEERING Licence No: 719701

#### LIST OF SITES relevant to selection parameters

**BLOCKS OF FLATS** CENTRAL BEDFORDSHIRE CT-03-C-01

WING ROAD

LEIGHTON BUZZARD

LINSLADE

Edge of Town Centre Residential Zone

Total No of Dwellings: 175

Survey date: TUESDAY 15/05/18 Survey Type: MANUAL CENTRAL BEDFORDSHIRE

CT-03-C-02 **BLOCKS OF FLATS** 

STANBRIDGE ROAD LEIGHTON BUZZARD

Edge of Town Centre Residential Zone

Total No of Dwellings: 62

Survey date: TUESDAY 15/05/18 Survey Type: MANUAL CENTRAL BEDFORDSHIRE

CT-03-C-03 3 **BLOCKS OF FLATS** 

COURT DRIVE DUNSTABLE

Edge of Town Centre No Sub Category

Total No of Dwellings: 146

Survey date: TUESDAY 15/05/18 Survey Type: MANUAL

HF-03-C-03 **BLOCK OF FLATS** HERTFORDSHI RE

SHENLEY ROAD BOREHAMWOOD

Edge of Town Centre

Built-Up Zone

91 Total No of Dwellings:

Survey date: THURSDAY 14/11/19 Survey Type: MANUAL

This section provides a list of all survey sites and days in the selected set. For each individual survey site, it displays a unique site reference code and site address, the selected trip rate calculation parameter and its value, the day of the week and date of each survey, and whether the survey was a manual classified count or an ATC count.

#### MANUALLY DESELECTED SITES

| Site Ref   | Reason for Deselection |
|------------|------------------------|
| MS-03-C-04 | Covid affected         |
| PO-03-C-01 | 3-bed                  |
| SF-03-C-05 | Covid affected         |

FIR LODGE FEERING COTTEE TRANSPORT PLANNING

TRIP RATE for Land Use 03 - RESIDENTIAL/C - FLATS PRIVATELY OWNED

MULTI-MODAL TOTAL VEHICLES Calculation factor: 1 DWELLS BOLD print indicates peak (busiest) period

Total People to Total Vehicles ratio (all time periods and directions): 2.46

|               |      | ARRIVALS |       |      | DEPARTURES |       |      | TOTALS |       |
|---------------|------|----------|-------|------|------------|-------|------|--------|-------|
|               | No.  | Ave.     | Trip  | No.  | Ave.       | Trip  | No.  | Ave.   | Trip  |
| Time Range    | Days | DWELLS   | Rate  | Days | DWELLS     | Rate  | Days | DWELLS | Rate  |
| 00:00 - 01:00 |      |          |       |      |            |       |      |        |       |
| 01:00 - 02:00 |      |          |       |      |            |       |      |        |       |
| 02:00 - 03:00 |      |          |       |      |            |       |      |        |       |
| 03:00 - 04:00 |      |          |       |      |            |       |      |        |       |
| 04:00 - 05:00 |      |          |       |      |            |       |      |        |       |
| 05:00 - 06:00 |      |          |       |      |            |       |      |        |       |
| 06:00 - 07:00 |      |          |       |      |            |       |      |        |       |
| 07:00 - 08:00 | 4    | 119      | 0.034 | 4    | 119        | 0.186 | 4    | 119    | 0.220 |
| 08:00 - 09:00 | 4    | 119      | 0.049 | 4    | 119        | 0.190 | 4    | 119    | 0.239 |
| 09:00 - 10:00 | 4    | 119      | 0.051 | 4    | 119        | 0.074 | 4    | 119    | 0.125 |
| 10:00 - 11:00 | 4    | 119      | 0.055 | 4    | 119        | 0.074 | 4    | 119    | 0.129 |
| 11:00 - 12:00 | 4    | 119      | 0.051 | 4    | 119        | 0.074 | 4    | 119    | 0.125 |
| 12:00 - 13:00 | 4    | 119      | 0.095 | 4    | 119        | 0.093 | 4    | 119    | 0.188 |
| 13:00 - 14:00 | 4    | 119      | 0.068 | 4    | 119        | 0.063 | 4    | 119    | 0.131 |
| 14:00 - 15:00 | 4    | 119      | 0.053 | 4    | 119        | 0.057 | 4    | 119    | 0.110 |
| 15:00 - 16:00 | 4    | 119      | 0.091 | 4    | 119        | 0.068 | 4    | 119    | 0.159 |
| 16:00 - 17:00 | 4    | 119      | 0.127 | 4    | 119        | 0.065 | 4    | 119    | 0.192 |
| 17:00 - 18:00 | 4    | 119      | 0.186 | 4    | 119        | 0.086 | 4    | 119    | 0.272 |
| 18:00 - 19:00 | 4    | 119      | 0.245 | 4    | 119        | 0.114 | 4    | 119    | 0.359 |
| 19:00 - 20:00 |      |          |       |      |            |       |      |        |       |
| 20:00 - 21:00 |      |          |       |      |            |       |      |        |       |
| 21:00 - 22:00 |      |          |       |      |            |       |      |        |       |
| 22:00 - 23:00 |      |          |       |      |            |       |      |        |       |
| 23:00 - 24:00 |      |          |       |      |            |       |      |        |       |
| Total Rates:  |      |          | 1.105 |      |            | 1.144 |      |        | 2.249 |

This section displays the trip rate results based on the selected set of surveys and the selected count type (shown just above the table). It is split by three main columns, representing arrivals trips, departures trips, and total trips (arrivals plus departures). Within each of these main columns are three sub-columns. These display the number of survey days where count data is included (per time period), the average value of the selected trip rate calculation parameter (per time period), and the trip rate result (per time period). Total trip rates (the sum of the column) are also displayed at the foot of the table.

To obtain a trip rate, the average (mean) trip rate parameter value (TRP) is first calculated for all selected survey days that have count data available for the stated time period. The average (mean) number of arrivals, departures or totals (whichever applies) is also calculated (COUNT) for all selected survey days that have count data available for the stated time period. Then, the average count is divided by the average trip rate parameter value, and multiplied by the stated calculation factor (shown just above the table and abbreviated here as FACT). So, the method is: COUNT/TRP\*FACT. Trip rates are then rounded to 3 decimal places.

The survey data, graphs and all associated supporting information, contained within the TRICS Database are published by TRICS Consortium Limited ("the Company") and the Company claims copyright and database rights in this published work. The Company authorises those who possess a current TRICS licence to access the TRICS Database and copy the data contained within the TRICS Database for the licence holders' use only. Any resulting copy must retain all copyrights and other proprietary notices, and any disclaimer contained thereon.

The Company accepts no responsibility for loss which may arise from reliance on data contained in the TRICS Database. [No warranty of any kind, express or implied, is made as to the data contained in the TRICS Database.]

#### Parameter summary

Trip rate parameter range selected: 62 - 175 (units: ) 01/01/15 - 11/05/22 Survey date date range:

Number of weekdays (Monday-Friday): 4 Number of Saturdays: 0 Number of Sundays: 0 Surveys automatically removed from selection: 0 Surveys manually removed from selection: 3

This section displays a guick summary of some of the data filtering selections made by the TRICS® user. The trip rate calculation parameter range of all selected surveys is displayed first, followed by the range of minimum and maximum survey dates selected by the user. Then, the total number of selected weekdays and weekend days in the selected set of surveys are show. Finally, the number of survey days that have been manually removed from the selected set outside of the standard filtering procedure are displayed.

TRIP RATE for Land Use 03 - RESIDENTIAL/C - FLATS PRIVATELY OWNED

MULTI-MODAL CYCLISTS Calculation factor: 1 DWELLS BOLD print indicates peak (busiest) period

|               |      | ARRIVALS |       | [    | DEPARTURES | ;     | TOTALS |        |       |
|---------------|------|----------|-------|------|------------|-------|--------|--------|-------|
|               | No.  | Ave.     | Trip  | No.  | Ave.       | Trip  | No.    | Ave.   | Trip  |
| Time Range    | Days | DWELLS   | Rate  | Days | DWELLS     | Rate  | Days   | DWELLS | Rate  |
| 00:00 - 01:00 |      |          |       |      |            |       |        |        |       |
| 01:00 - 02:00 |      |          |       |      |            |       |        |        |       |
| 02:00 - 03:00 |      |          |       |      |            |       |        |        |       |
| 03:00 - 04:00 |      |          |       |      |            |       |        |        |       |
| 04:00 - 05:00 |      |          |       |      |            |       |        |        |       |
| 05:00 - 06:00 |      |          |       |      |            |       |        |        |       |
| 06:00 - 07:00 |      |          |       |      |            |       |        |        |       |
| 07:00 - 08:00 | 4    | 119      | 0.000 | 4    | 119        | 0.008 | 4      | 119    | 0.008 |
| 08:00 - 09:00 | 4    | 119      | 0.002 | 4    | 119        | 0.017 | 4      | 119    | 0.019 |
| 09:00 - 10:00 | 4    | 119      | 0.000 | 4    | 119        | 0.000 | 4      | 119    | 0.000 |
| 10:00 - 11:00 | 4    | 119      | 0.004 | 4    | 119        | 0.000 | 4      | 119    | 0.004 |
| 11:00 - 12:00 | 4    | 119      | 0.004 | 4    | 119        | 0.006 | 4      | 119    | 0.010 |
| 12:00 - 13:00 | 4    | 119      | 0.000 | 4    | 119        | 0.000 | 4      | 119    | 0.000 |
| 13:00 - 14:00 | 4    | 119      | 0.004 | 4    | 119        | 0.002 | 4      | 119    | 0.006 |
| 14:00 - 15:00 | 4    | 119      | 0.004 | 4    | 119        | 0.002 | 4      | 119    | 0.006 |
| 15:00 - 16:00 | 4    | 119      | 0.004 | 4    | 119        | 0.000 | 4      | 119    | 0.004 |
| 16:00 - 17:00 | 4    | 119      | 0.002 | 4    | 119        | 0.000 | 4      | 119    | 0.002 |
| 17:00 - 18:00 | 4    | 119      | 0.006 | 4    | 119        | 0.004 | 4      | 119    | 0.010 |
| 18:00 - 19:00 | 4    | 119      | 0.004 | 4    | 119        | 0.000 | 4      | 119    | 0.004 |
| 19:00 - 20:00 |      |          |       |      |            |       |        |        |       |
| 20:00 - 21:00 |      |          |       |      |            |       |        |        |       |
| 21:00 - 22:00 |      |          |       |      |            |       |        |        |       |
| 22:00 - 23:00 |      |          |       |      |            |       |        |        |       |
| 23:00 - 24:00 |      |          |       |      |            |       |        |        |       |
| Total Rates:  |      |          | 0.034 |      |            | 0.039 |        |        | 0.073 |

This section displays the trip rate results based on the selected set of surveys and the selected count type (shown just above the table). It is split by three main columns, representing arrivals trips, departures trips, and total trips (arrivals plus departures). Within each of these main columns are three sub-columns. These display the number of survey days where count data is included (per time period), the average value of the selected trip rate calculation parameter (per time period), and the trip rate result (per time period). Total trip rates (the sum of the column) are also displayed at the foot of the table.

TRIP RATE for Land Use 03 - RESIDENTIAL/C - FLATS PRIVATELY OWNED

MULTI-MODAL VEHICLE OCCUPANTS

Calculation factor: 1 DWELLS

BOLD print indicates peak (busiest) period

|               |      | ARRIVALS |       |      | DEPARTURES |       | TOTALS |        |       |
|---------------|------|----------|-------|------|------------|-------|--------|--------|-------|
|               | No.  | Ave.     | Trip  | No.  | Ave.       | Trip  | No.    | Ave.   | Trip  |
| Time Range    | Days | DWELLS   | Rate  | Days | DWELLS     | Rate  | Days   | DWELLS | Rate  |
| 00:00 - 01:00 |      |          |       | -    |            |       |        |        |       |
| 01:00 - 02:00 |      |          |       |      |            |       |        |        |       |
| 02:00 - 03:00 |      |          |       |      |            |       |        |        |       |
| 03:00 - 04:00 |      |          |       |      |            |       |        |        |       |
| 04:00 - 05:00 |      |          |       |      |            |       |        |        |       |
| 05:00 - 06:00 |      |          |       |      |            |       |        |        |       |
| 06:00 - 07:00 |      |          |       |      |            |       |        |        |       |
| 07:00 - 08:00 | 4    | 119      | 0.034 | 4    | 119        | 0.293 | 4      | 119    | 0.327 |
| 08:00 - 09:00 | 4    | 119      | 0.059 | 4    | 119        | 0.357 | 4      | 119    | 0.416 |
| 09:00 - 10:00 | 4    | 119      | 0.057 | 4    | 119        | 0.097 | 4      | 119    | 0.154 |
| 10:00 - 11:00 | 4    | 119      | 0.068 | 4    | 119        | 0.108 | 4      | 119    | 0.176 |
| 11:00 - 12:00 | 4    | 119      | 0.065 | 4    | 119        | 0.101 | 4      | 119    | 0.166 |
| 12:00 - 13:00 | 4    | 119      | 0.133 | 4    | 119        | 0.146 | 4      | 119    | 0.279 |
| 13:00 - 14:00 | 4    | 119      | 0.099 | 4    | 119        | 0.078 | 4      | 119    | 0.177 |
| 14:00 - 15:00 | 4    | 119      | 0.068 | 4    | 119        | 0.070 | 4      | 119    | 0.138 |
| 15:00 - 16:00 | 4    | 119      | 0.137 | 4    | 119        | 0.095 | 4      | 119    | 0.232 |
| 16:00 - 17:00 | 4    | 119      | 0.209 | 4    | 119        | 0.086 | 4      | 119    | 0.295 |
| 17:00 - 18:00 | 4    | 119      | 0.316 | 4    | 119        | 0.114 | 4      | 119    | 0.430 |
| 18:00 - 19:00 | 4    | 119      | 0.437 | 4    | 119        | 0.154 | 4      | 119    | 0.591 |
| 19:00 - 20:00 |      |          |       |      |            |       |        |        |       |
| 20:00 - 21:00 |      |          |       |      |            |       |        |        |       |
| 21:00 - 22:00 |      |          |       |      |            |       |        |        |       |
| 22:00 - 23:00 |      |          |       |      |            |       |        |        |       |
| 23:00 - 24:00 |      |          |       |      |            |       |        |        |       |
| Total Rates:  |      |          | 1.682 |      |            | 1.699 |        |        | 3.381 |

This section displays the trip rate results based on the selected set of surveys and the selected count type (shown just above the table). It is split by three main columns, representing arrivals trips, departures trips, and total trips (arrivals plus departures). Within each of these main columns are three sub-columns. These display the number of survey days where count data is included (per time period), the average value of the selected trip rate calculation parameter (per time period), and the trip rate result (per time period). Total trip rates (the sum of the column) are also displayed at the foot of the table.

TRIP RATE for Land Use 03 - RESIDENTIAL/C - FLATS PRIVATELY OWNED

MULTI-MODAL PEDESTRIANS Calculation factor: 1 DWELLS BOLD print indicates peak (busiest) period

|               |      | ARRIVALS |       |      | DEPARTURES | 5     | TOTALS |        |       |  |
|---------------|------|----------|-------|------|------------|-------|--------|--------|-------|--|
|               | No.  | Ave.     | Trip  | No.  | Ave.       | Trip  | No.    | Ave.   | Trip  |  |
| Time Range    | Days | DWELLS   | Rate  | Days | DWELLS     | Rate  | Days   | DWELLS | Rate  |  |
| 00:00 - 01:00 | _    |          |       | -    |            |       |        |        |       |  |
| 01:00 - 02:00 |      |          |       |      |            |       |        |        |       |  |
| 02:00 - 03:00 |      |          |       |      |            |       |        |        |       |  |
| 03:00 - 04:00 |      |          |       |      |            |       |        |        |       |  |
| 04:00 - 05:00 |      |          |       |      |            |       |        |        |       |  |
| 05:00 - 06:00 |      |          |       |      |            |       |        |        |       |  |
| 06:00 - 07:00 |      |          |       |      |            |       |        |        |       |  |
| 07:00 - 08:00 | 4    | 119      | 0.015 | 4    | 119        | 0.065 | 4      | 119    | 0.080 |  |
| 08:00 - 09:00 | 4    | 119      | 0.025 | 4    | 119        | 0.086 | 4      | 119    | 0.111 |  |
| 09:00 - 10:00 | 4    | 119      | 0.053 | 4    | 119        | 0.051 | 4      | 119    | 0.104 |  |
| 10:00 - 11:00 | 4    | 119      | 0.055 | 4    | 119        | 0.025 | 4      | 119    | 0.080 |  |
| 11:00 - 12:00 | 4    | 119      | 0.021 | 4    | 119        | 0.038 | 4      | 119    | 0.059 |  |
| 12:00 - 13:00 | 4    | 119      | 0.044 | 4    | 119        | 0.034 | 4      | 119    | 0.078 |  |
| 13:00 - 14:00 | 4    | 119      | 0.040 | 4    | 119        | 0.036 | 4      | 119    | 0.076 |  |
| 14:00 - 15:00 | 4    | 119      | 0.032 | 4    | 119        | 0.046 | 4      | 119    | 0.078 |  |
| 15:00 - 16:00 | 4    | 119      | 0.065 | 4    | 119        | 0.053 | 4      | 119    | 0.118 |  |
| 16:00 - 17:00 | 4    | 119      | 0.051 | 4    | 119        | 0.049 | 4      | 119    | 0.100 |  |
| 17:00 - 18:00 | 4    | 119      | 0.061 | 4    | 119        | 0.044 | 4      | 119    | 0.105 |  |
| 18:00 - 19:00 | 4    | 119      | 0.065 | 4    | 119        | 0.070 | 4      | 119    | 0.135 |  |
| 19:00 - 20:00 |      |          |       |      |            |       |        |        |       |  |
| 20:00 - 21:00 |      |          |       |      |            |       |        |        |       |  |
| 21:00 - 22:00 |      |          |       |      |            |       |        |        |       |  |
| 22:00 - 23:00 |      |          |       |      |            |       |        |        |       |  |
| 23:00 - 24:00 |      |          |       |      |            |       |        |        |       |  |
| Total Rates:  |      |          | 0.527 |      |            | 0.597 |        |        | 1.124 |  |

This section displays the trip rate results based on the selected set of surveys and the selected count type (shown just above the table). It is split by three main columns, representing arrivals trips, departures trips, and total trips (arrivals plus departures). Within each of these main columns are three sub-columns. These display the number of survey days where count data is included (per time period), the average value of the selected trip rate calculation parameter (per time period), and the trip rate result (per time period). Total trip rates (the sum of the column) are also displayed at the foot of the table.

TRIP RATE for Land Use 03 - RESIDENTIAL/C - FLATS PRIVATELY OWNED

MULTI-MODAL PUBLIC TRANSPORT USERS

Calculation factor: 1 DWELLS BOLD print indicates peak (busiest) period

|               | ARRIVALS |        |       |      | DEPARTURES |       | TOTALS |        |       |  |
|---------------|----------|--------|-------|------|------------|-------|--------|--------|-------|--|
|               | No.      | Ave.   | Trip  | No.  | Ave.       | Trip  | No.    | Ave.   | Trip  |  |
| Time Range    | Days     | DWELLS | Rate  | Days | DWELLS     | Rate  | Days   | DWELLS | Rate  |  |
| 00:00 - 01:00 |          |        |       | -    |            |       | _      |        |       |  |
| 01:00 - 02:00 |          |        |       |      |            |       |        |        |       |  |
| 02:00 - 03:00 |          |        |       |      |            |       |        |        |       |  |
| 03:00 - 04:00 |          |        |       |      |            |       |        |        |       |  |
| 04:00 - 05:00 |          |        |       |      |            |       |        |        |       |  |
| 05:00 - 06:00 |          |        |       |      |            |       |        |        |       |  |
| 06:00 - 07:00 |          |        |       |      |            |       |        |        |       |  |
| 07:00 - 08:00 | 4        | 119    | 0.000 | 4    | 119        | 0.082 | 4      | 119    | 0.082 |  |
| 08:00 - 09:00 | 4        | 119    | 0.002 | 4    | 119        | 0.150 | 4      | 119    | 0.152 |  |
| 09:00 - 10:00 | 4        | 119    | 0.000 | 4    | 119        | 0.046 | 4      | 119    | 0.046 |  |
| 10:00 - 11:00 | 4        | 119    | 0.017 | 4    | 119        | 0.013 | 4      | 119    | 0.030 |  |
| 11:00 - 12:00 | 4        | 119    | 0.015 | 4    | 119        | 0.011 | 4      | 119    | 0.026 |  |
| 12:00 - 13:00 | 4        | 119    | 0.027 | 4    | 119        | 0.027 | 4      | 119    | 0.054 |  |
| 13:00 - 14:00 | 4        | 119    | 0.023 | 4    | 119        | 0.034 | 4      | 119    | 0.057 |  |
| 14:00 - 15:00 | 4        | 119    | 0.036 | 4    | 119        | 0.019 | 4      | 119    | 0.055 |  |
| 15:00 - 16:00 | 4        | 119    | 0.114 | 4    | 119        | 0.027 | 4      | 119    | 0.141 |  |
| 16:00 - 17:00 | 4        | 119    | 0.053 | 4    | 119        | 0.017 | 4      | 119    | 0.070 |  |
| 17:00 - 18:00 | 4        | 119    | 0.097 | 4    | 119        | 0.017 | 4      | 119    | 0.114 |  |
| 18:00 - 19:00 | 4        | 119    | 0.093 | 4    | 119        | 0.019 | 4      | 119    | 0.112 |  |
| 19:00 - 20:00 |          |        |       |      |            |       |        |        |       |  |
| 20:00 - 21:00 |          |        |       |      |            |       |        |        |       |  |
| 21:00 - 22:00 |          |        |       |      |            |       |        |        |       |  |
| 22:00 - 23:00 |          |        |       |      |            |       |        |        |       |  |
| 23:00 - 24:00 |          |        |       |      |            |       |        |        |       |  |
| Total Rates:  |          |        | 0.477 |      |            | 0.462 |        |        | 0.939 |  |

This section displays the trip rate results based on the selected set of surveys and the selected count type (shown just above the table). It is split by three main columns, representing arrivals trips, departures trips, and total trips (arrivals plus departures). Within each of these main columns are three sub-columns. These display the number of survey days where count data is included (per time period), the average value of the selected trip rate calculation parameter (per time period), and the trip rate result (per time period). Total trip rates (the sum of the column) are also displayed at the foot of the table.

TRIP RATE for Land Use 03 - RESIDENTIAL/C - FLATS PRIVATELY OWNED

MULTI-MODAL TOTAL PEOPLE Calculation factor: 1 DWELLS BOLD print indicates peak (busiest) period

Total People to Total Vehicles ratio (all time periods and directions): 2.46

|               |      | ARRIVALS |       |      | DEPARTURES |       | TOTALS |        |       |
|---------------|------|----------|-------|------|------------|-------|--------|--------|-------|
|               | No.  | Ave.     | Trip  | No.  | Ave.       | Trip  | No.    | Ave.   | Trip  |
| Time Range    | Days | DWELLS   | Rate  | Days | DWELLS     | Rate  | Days   | DWELLS | Rate  |
| 00:00 - 01:00 |      |          |       |      |            |       |        |        |       |
| 01:00 - 02:00 |      |          |       |      |            |       |        |        |       |
| 02:00 - 03:00 |      |          |       |      |            |       |        |        |       |
| 03:00 - 04:00 |      |          |       |      |            |       |        |        |       |
| 04:00 - 05:00 |      |          |       |      |            |       |        |        |       |
| 05:00 - 06:00 |      |          |       |      |            |       |        |        |       |
| 06:00 - 07:00 |      |          |       |      |            |       |        |        |       |
| 07:00 - 08:00 | 4    | 119      | 0.049 | 4    | 119        | 0.449 | 4      | 119    | 0.498 |
| 08:00 - 09:00 | 4    | 119      | 0.089 | 4    | 119        | 0.610 | 4      | 119    | 0.699 |
| 09:00 - 10:00 | 4    | 119      | 0.110 | 4    | 119        | 0.194 | 4      | 119    | 0.304 |
| 10:00 - 11:00 | 4    | 119      | 0.143 | 4    | 119        | 0.146 | 4      | 119    | 0.289 |
| 11:00 - 12:00 | 4    | 119      | 0.105 | 4    | 119        | 0.156 | 4      | 119    | 0.261 |
| 12:00 - 13:00 | 4    | 119      | 0.205 | 4    | 119        | 0.207 | 4      | 119    | 0.412 |
| 13:00 - 14:00 | 4    | 119      | 0.167 | 4    | 119        | 0.150 | 4      | 119    | 0.317 |
| 14:00 - 15:00 | 4    | 119      | 0.139 | 4    | 119        | 0.137 | 4      | 119    | 0.276 |
| 15:00 - 16:00 | 4    | 119      | 0.321 | 4    | 119        | 0.175 | 4      | 119    | 0.496 |
| 16:00 - 17:00 | 4    | 119      | 0.314 | 4    | 119        | 0.152 | 4      | 119    | 0.466 |
| 17:00 - 18:00 | 4    | 119      | 0.481 | 4    | 119        | 0.179 | 4      | 119    | 0.660 |
| 18:00 - 19:00 | 4    | 119      | 0.599 | 4    | 119        | 0.243 | 4      | 119    | 0.842 |
| 19:00 - 20:00 |      |          |       |      |            |       |        |        |       |
| 20:00 - 21:00 |      |          |       |      |            |       |        |        |       |
| 21:00 - 22:00 |      |          |       |      |            |       |        |        |       |
| 22:00 - 23:00 |      |          |       |      |            |       |        |        |       |
| 23:00 - 24:00 |      |          |       |      |            |       |        |        |       |
| Total Rates:  |      |          | 2.722 |      |            | 2.798 |        |        | 5.520 |

This section displays the trip rate results based on the selected set of surveys and the selected count type (shown just above the table). It is split by three main columns, representing arrivals trips, departures trips, and total trips (arrivals plus departures). Within each of these main columns are three sub-columns. These display the number of survey days where count data is included (per time period), the average value of the selected trip rate calculation parameter (per time period), and the trip rate result (per time period). Total trip rates (the sum of the column) are also displayed at the foot of the table.

TRIP RATE for Land Use 03 - RESIDENTIAL/C - FLATS PRIVATELY OWNED

MULTI-MODAL CARS

Calculation factor: 1 DWELLS

BOLD print indicates peak (busiest) period

|               |      | ARRIVALS |       |      | DEPARTURES | 5     | TOTALS |        |       |
|---------------|------|----------|-------|------|------------|-------|--------|--------|-------|
|               | No.  | Ave.     | Trip  | No.  | Ave.       | Trip  | No.    | Ave.   | Trip  |
| Time Range    | Days | DWELLS   | Rate  | Days | DWELLS     | Rate  | Days   | DWELLS | Rate  |
| 00:00 - 01:00 | _    |          |       | -    |            |       | _      |        |       |
| 01:00 - 02:00 |      |          |       |      |            |       |        |        |       |
| 02:00 - 03:00 |      |          |       |      |            |       |        |        |       |
| 03:00 - 04:00 |      |          |       |      |            |       |        |        |       |
| 04:00 - 05:00 |      |          |       |      |            |       |        |        |       |
| 05:00 - 06:00 |      |          |       |      |            |       |        |        |       |
| 06:00 - 07:00 |      |          |       |      |            |       |        |        |       |
| 07:00 - 08:00 | 4    | 119      | 0.027 | 4    | 119        | 0.167 | 4      | 119    | 0.194 |
| 08:00 - 09:00 | 4    | 119      | 0.038 | 4    | 119        | 0.177 | 4      | 119    | 0.215 |
| 09:00 - 10:00 | 4    | 119      | 0.040 | 4    | 119        | 0.065 | 4      | 119    | 0.105 |
| 10:00 - 11:00 | 4    | 119      | 0.046 | 4    | 119        | 0.061 | 4      | 119    | 0.107 |
| 11:00 - 12:00 | 4    | 119      | 0.034 | 4    | 119        | 0.059 | 4      | 119    | 0.093 |
| 12:00 - 13:00 | 4    | 119      | 0.078 | 4    | 119        | 0.070 | 4      | 119    | 0.148 |
| 13:00 - 14:00 | 4    | 119      | 0.059 | 4    | 119        | 0.053 | 4      | 119    | 0.112 |
| 14:00 - 15:00 | 4    | 119      | 0.046 | 4    | 119        | 0.053 | 4      | 119    | 0.099 |
| 15:00 - 16:00 | 4    | 119      | 0.072 | 4    | 119        | 0.053 | 4      | 119    | 0.125 |
| 16:00 - 17:00 | 4    | 119      | 0.108 | 4    | 119        | 0.051 | 4      | 119    | 0.159 |
| 17:00 - 18:00 | 4    | 119      | 0.158 | 4    | 119        | 0.076 | 4      | 119    | 0.234 |
| 18:00 - 19:00 | 4    | 119      | 0.236 | 4    | 119        | 0.108 | 4      | 119    | 0.344 |
| 19:00 - 20:00 |      |          |       |      |            |       |        |        |       |
| 20:00 - 21:00 |      |          |       |      |            |       |        |        |       |
| 21:00 - 22:00 |      |          |       |      |            |       |        |        |       |
| 22:00 - 23:00 |      |          |       |      |            |       |        |        |       |
| 23:00 - 24:00 |      |          |       |      |            |       |        |        |       |
| Total Rates:  |      |          | 0.942 |      |            | 0.993 |        |        | 1.935 |

This section displays the trip rate results based on the selected set of surveys and the selected count type (shown just above the table). It is split by three main columns, representing arrivals trips, departures trips, and total trips (arrivals plus departures). Within each of these main columns are three sub-columns. These display the number of survey days where count data is included (per time period), the average value of the selected trip rate calculation parameter (per time period), and the trip rate result (per time period). Total trip rates (the sum of the column) are also displayed at the foot of the table.

> TRIP RATE for Land Use 03 - RESIDENTIAL/C - FLATS PRIVATELY OWNED MULTI-MODAL Servicing Vehicles

Calculation factor: 1 DWELLS BOLD print indicates peak (busiest) period

|               | ARRIVALS |        |       | DEPARTURES |        |       | TOTALS |        |       |
|---------------|----------|--------|-------|------------|--------|-------|--------|--------|-------|
|               | No.      | Ave.   | Trip  | No.        | Ave.   | Trip  | No.    | Ave.   | Trip  |
| Time Range    | Days     | DWELLS | Rate  | Days       | DWELLS | Rate  | Days   | DWELLS | Rate  |
| 00:00 - 01:00 | _        |        |       | -          |        |       | _      |        |       |
| 01:00 - 02:00 |          |        |       |            |        |       |        |        |       |
| 02:00 - 03:00 |          |        |       |            |        |       |        |        |       |
| 03:00 - 04:00 |          |        |       |            |        |       |        |        |       |
| 04:00 - 05:00 |          |        |       |            |        |       |        |        |       |
| 05:00 - 06:00 |          |        |       |            |        |       |        |        |       |
| 06:00 - 07:00 |          |        |       |            |        |       |        |        |       |
| 07:00 - 08:00 | 4        | 119    | 0.002 | 4          | 119    | 0.002 | 4      | 119    | 0.004 |
| 08:00 - 09:00 | 4        | 119    | 0.004 | 4          | 119    | 0.004 | 4      | 119    | 0.008 |
| 09:00 - 10:00 | 4        | 119    | 0.008 | 4          | 119    | 0.006 | 4      | 119    | 0.014 |
| 10:00 - 11:00 | 4        | 119    | 0.000 | 4          | 119    | 0.002 | 4      | 119    | 0.002 |
| 11:00 - 12:00 | 4        | 119    | 0.002 | 4          | 119    | 0.000 | 4      | 119    | 0.002 |
| 12:00 - 13:00 | 4        | 119    | 0.004 | 4          | 119    | 0.006 | 4      | 119    | 0.010 |
| 13:00 - 14:00 | 4        | 119    | 0.002 | 4          | 119    | 0.002 | 4      | 119    | 0.004 |
| 14:00 - 15:00 | 4        | 119    | 0.000 | 4          | 119    | 0.000 | 4      | 119    | 0.000 |
| 15:00 - 16:00 | 4        | 119    | 0.008 | 4          | 119    | 0.008 | 4      | 119    | 0.016 |
| 16:00 - 17:00 | 4        | 119    | 0.004 | 4          | 119    | 0.004 | 4      | 119    | 0.008 |
| 17:00 - 18:00 | 4        | 119    | 0.004 | 4          | 119    | 0.002 | 4      | 119    | 0.006 |
| 18:00 - 19:00 | 4        | 119    | 0.002 | 4          | 119    | 0.004 | 4      | 119    | 0.006 |
| 19:00 - 20:00 |          |        |       |            |        |       |        |        |       |
| 20:00 - 21:00 |          |        |       |            |        |       |        |        |       |
| 21:00 - 22:00 |          |        |       |            |        |       |        |        |       |
| 22:00 - 23:00 |          |        |       |            |        |       |        |        |       |
| 23:00 - 24:00 |          |        |       |            |        |       |        |        |       |
| Total Rates:  | 0.040    |        |       | 0.040      |        |       | 0.080  |        |       |

This section displays the trip rate results based on the selected set of surveys and the selected count type (shown just above the table). It is split by three main columns, representing arrivals trips, departures trips, and total trips (arrivals plus departures). Within each of these main columns are three sub-columns. These display the number of survey days where count data is included (per time period), the average value of the selected trip rate calculation parameter (per time period), and the trip rate result (per time period). Total trip rates (the sum of the column) are also displayed at the foot of the table.